# **Details**

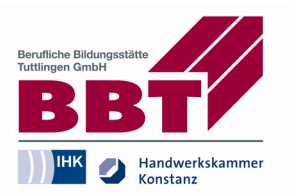

# **SPS-**

# **AUTOMATISIERUNGSTECHNIKER/IN MIT SIMATIC S7 UND TIA-PORTAL**

#### **DAUER**

120 Unterrichtseinheiten

# **KURSZEITEN**

#### **08.07.2024 - 26.07.2024**

Mo-Do: 08:00-15:45 Uhr, Fr: 08:00-11:45 Uhr

#### **KOSTEN**

Lehrgangskosten 1.800,00 Euro

# **INFO**

Speicherprogrammierbare Steuerungen und SPS Programmierung sind zu einem existenziellen Bestandteil jeder Automatisierungsanlage geworden. Zukunftsweisende Technologien schaffen neue Anforderungen an qualifizierte Fachkräfte. Durch die zunehmende Vernetzung und Automatisierung z.B. in Produktion, Logistik und im Kfz-Bereich ergeben sich völlig neue Berufsbilder.

In unseren praxisorientierten Lehrgängen lernen Sie Aufbau, Arbeitsweise, Grundoperationen und Programmiersprache einer SPS-Steuerung sowie automatisierte Anlagen und Systeme zu bedienen, zu programmieren und instand zu halten. Erwerben Sie eine sichere Handhabung der mit SIMATIC S7 und TIA-Portal gesteuerten Systeme und setzen Sie diese Fertigkeiten und Kenntnisse gezielt ein, z.B. bei der Programmierung oder der systematischen Fehlersuche. In einem Zusatzmodul werden Grundlagen zu SIMATIC WinCC flexible vermittelt, da heutzutage fast jede Steuerung mit Prozessvisualisierung ausgestattet ist.

Als Automatisierungstechniker gehören die Fehlerdiagnose, Unterhalts- und Programmierarbeiten sowie steuertechnische Aufgaben wie die Inbetriebnahme und Serviceleistungen zu Ihren Aufgabenfeldern.

Hinweis: Bevor die Prüfung zum Automatisierungstechniker abgelegt werden kann, müssen alle Module besucht werden: SPS-SIMATIC S7 und TIA Portal, Grundkurs (Modul 1), SPS-Simatic S7 und TIA-Portal, Aufbaukurs (Modul 2), SPS mit WinCC flexible bedienen und beobachten (Modul 3).

Die Module können, je nach Bedarf, auch einzeln gebucht werden.

#### **INHALT**

Modul 1: SPS-SIMATIC S7 und TIA Portal, Grundkurs

- Anwendungsbereich und Aufbau von SIMATIC S7 Gerätetypen
- **Arbeitsweise und Funktion von SIMATIC S7**
- **Projekte mit TIA Portal anlegen**
- SIMATIC S7 Station im TIA Portal konfigurieren
- Programmbausteine schreiben, testen und speichern mit TIA Portal
- Adressierung und Programmdarstellung (KOP, FUP)
- **Programmstruktur und Programmbausteine**
- Symbolische Adressierung
- Online-/Test und Diagnosefunktionen
- Variablendeklaration in Funktion (FC)

Modul 2: SPS-Simatic S7 und TIA-Portal, Aufbaukurs

- Struktur einer Ablaufsteuerung, Darstellung, Aufbau, Programmierung nach DIN 60848 (Grafcet)
- Datentypen und Datenbausteine
- Programmbeispiel mit Datenbaustein im TIA Portal
- Anwendungsbeispiele zur strukturierten Programmierung mit FCs, FBs und DBs
- Analogwerte einlesen, ausgeben und normieren
- Anwendungsbeispiele zur Analogwertverarbeitung im TIA Portal
- Test- und Diagnosefunktionen im TIA Portal
- Hardware online beobachten
- **Baugruppenzustand und Betriebszustand**
- **Ein- und Ausgänge beobachten, steuern und forcen**
- Bausteinbelegung und Programmstruktur sowie Bausteine vergleichen
- Fehler- Organisationsbausteine bei SIMATIC S7
- **Diagnose und Fehlermeldung für SIMATIC S7**

Modul 3: SPS mit WinCC flexible bedienen und beobachten

- Grundlagen zu SIMATIC WinCC zur Visualisierung von Prozessen
- Systemüberblick
- **Touch Panel in Betrieb nehmen**
- Kommunikation mit PC, TP und SPS

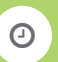

**Öffnungszeiten: O** Montag – Donnerstag: 8.00 – 11.45 Uhr 12.30 – 16.00 Uhr

> Freitag: 8.00 – 11.45 Uhr 12.30 – 14.30 Uhr

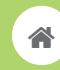

**BBT – Berufliche Bildungsstätte Tuttlingen GmbH**

Max-Planck-Straße 17 78532 Tuttlingen Telefon: (0 74 61) 92 90-0 Telefax: (0 74 61) 92 90-10

info@bbt-tut.de  $\overline{\nabla}$ 

www.bbt-tut.de  $\Box$ 

BERUFSORIENTIERUNG AUSBILDUNG WEITERBILDUNG QUALIFIZIERUNG

# **Details**

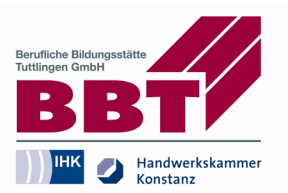

- **Projekte erstellen und anlegen**
- Arbeiten im Grafikeditor, Variableneditor und Verbindungseditor
- Grundlagen der Grafikbilderstellung
- Praxisübungen mit S7-Komponenten (TP, SPS, Model)
- Kommunikation über Profi-Bus und Profinet

#### **VORAUSSETZUNGEN**

Interessenten/innen aus Elektro- und Metallberufen mit abgeschlossener Berufsausbildung, einschlägiger Berufspraxis bzw. vergleichbaren Kenntnissen. Grundlagen Digitaltechnik.

#### **ANSPRECHPARTNER**

Salam Zarour 07461 9290-25 zarour@bbt-tut.de

## **ABSCHLUSS**

BBT-Zertifikat: Automatisierungstechniker/in nach ZVEI

# **GEBÜHRENHINWEIS**

Die Prüfung ist in die Lehrgangsgebühren einbegriffen.

Der Lehrgang ist nach AZAV geprüft, daher ist eine Förderung über einen Bildungsgutschein der Bundesagentur für Arbeit bzw. dem Jobcenter möglich!

#### **FÖRDERUNGEN**

<u>Mehrfachförderung</u><br>Eine weitere Förderung der Fachkurse aus Mitteln<br>der Europäischen Union ist ausgeschlossen.

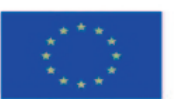

Kofinanziert vom Ministerium für **Wirtschaft, Arbeit und Tourismus Baden-Württemberg** 

**Kofinanziert von der Europäischen Union** 

ESF Plus Fachkursförderung

Ab dem kommenden Förderzeitraum – September 2023 bis August 2024, Kursbeginne ab 1. September 2023 – werden die Kursgebühren höher bezuschusst:

Wenn Fachkursförderung bewilligt wird, reduziert sich die Teilnahmegebühr um 30% (bisher 25%), bei Teilnehmenden über 55 Jahren um 70% (bisher 50%).

Für Teilnehmende ohne Berufsabschluss um 70% (bisher 50 %). Fachkursförderung ist möglich für Mitarbeiter/-innen und Personen, die ihren Wohnsitz oder Beschäftigungsort in Baden-Württemberg haben. Ausgeschlossen von der Fachkursförderung sind Mitarbeiter/-innen des öffentlichen Dienstes sowie Personen mit Wohnsitz in der Schweiz.

Nicht gefördert werden :

Beschäftigte von Bund, Ländern, Stadt- und Landkreisen, sowie Städten und Gemeinden Beschäftigte von Transfergesellschaften

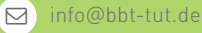

www.bbt-tut.de  $\Box$ 

BERUFSORIENTIERUNG AUSBILDUNG WEITERBILDUNG QUALIFIZIERUNG

**O** Montag – Donnerstag: 8.00 – 11.45 Uhr 12.30 – 16.00 Uhr

**Öffnungszeiten:**

Freitag: 8.00 – 11.45 Uhr 12.30 – 14.30 Uhr

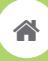

**BBT – Berufliche Bildungsstätte Tuttlingen GmbH**

Max-Planck-Straße 17 78532 Tuttlingen Telefon: (0 74 61) 92 90-0 Telefax: (0 74 61) 92 90-10

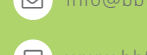